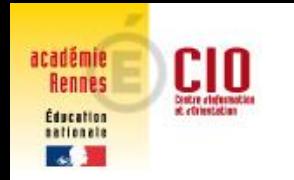

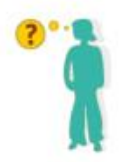

#### **CIO de Brest-Landernau**

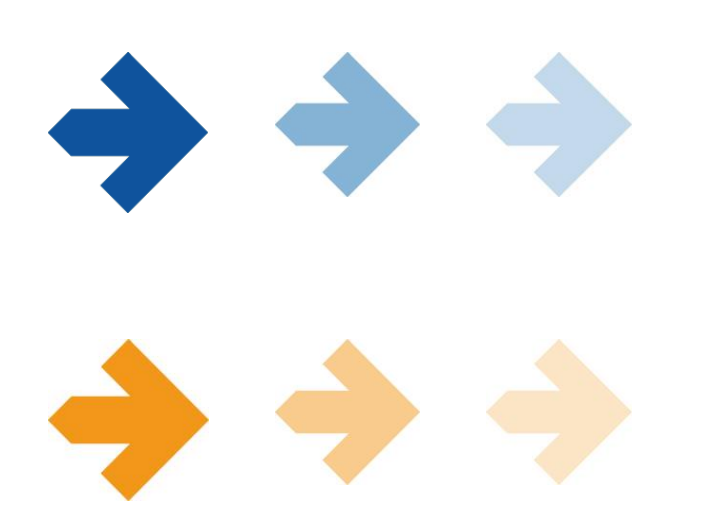

# L'orientation et l'affectation des élèves de 3ème

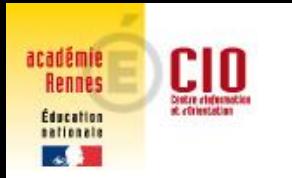

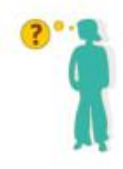

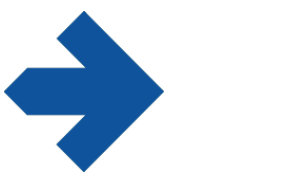

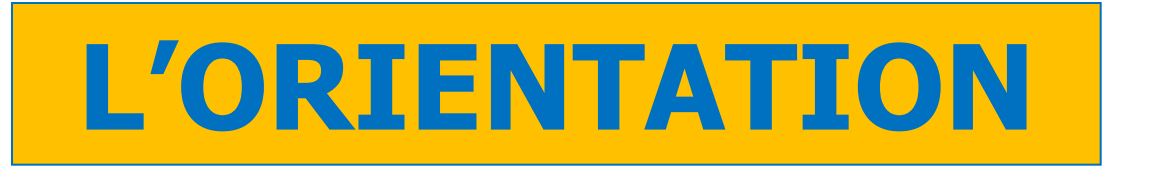

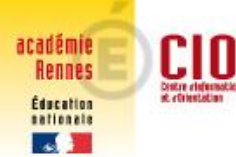

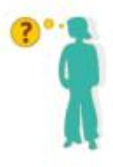

## **C'EST QUOI L'ORIENTATION**

S'orienter, c'est construire progressivement son parcours de formation par des choix successifs.

#### **Quelques questions à se poser au collège :**

- Quel élève je suis ?
- Est-ce que je me vois continuer à apprendre comme au collège ?
- Quelles matières me plaisent ?
- Quelles activités je pratique en dehors du collège ?
- Ai-je déjà des idées de projet professionnel ?
- Quels sont mes résultats scolaire ?

[http://www.onisep.fr/Parents/Comprendre-l-Ecole/Kit-Parents-aider-mon](http://www.onisep.fr/Parents/Comprendre-l-Ecole/Kit-Parents-aider-mon-enfant-a-s-orienter-apres-la-3e)[enfant-a-s-orienter-apres-la-3e](http://www.onisep.fr/Parents/Comprendre-l-Ecole/Kit-Parents-aider-mon-enfant-a-s-orienter-apres-la-3e)

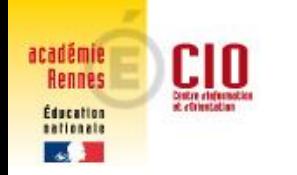

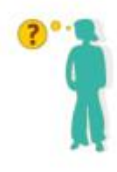

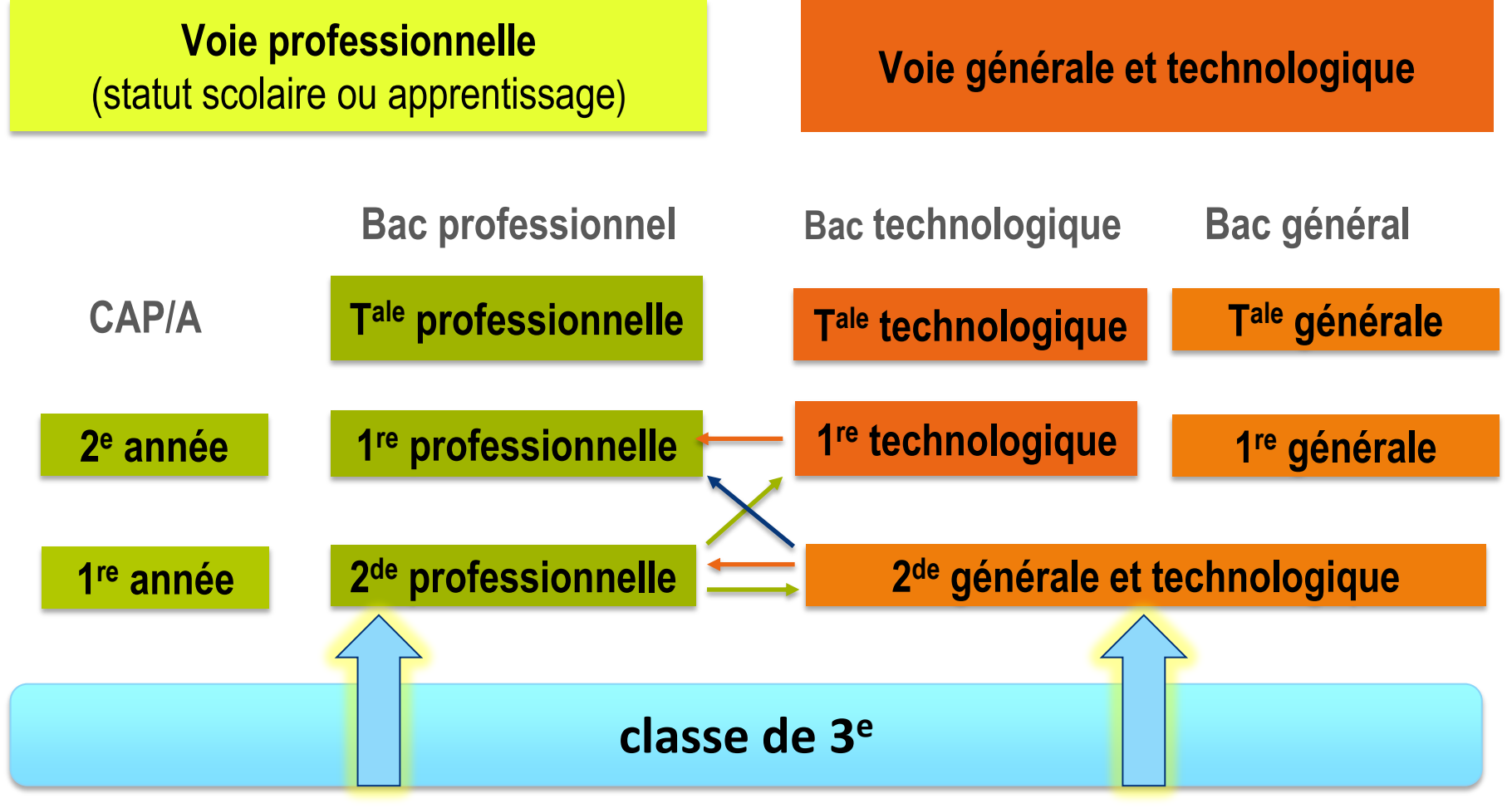

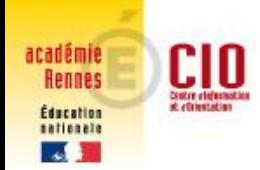

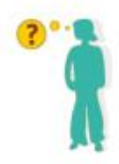

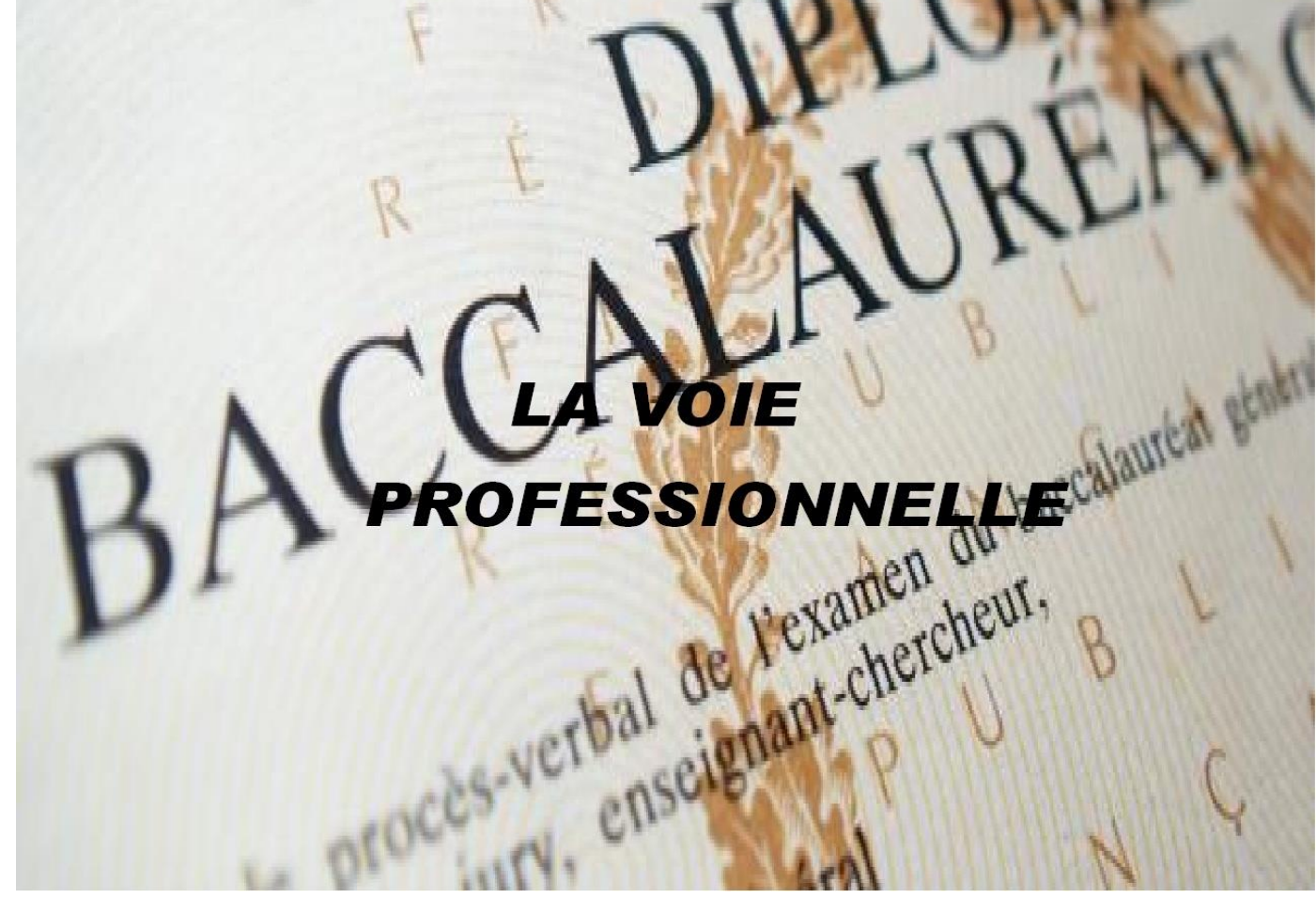

**Pages 13 à 47 du guide « Que faire après la 3ème ? »** [http://www.nouvelle-voiepro.fr/](http://quandjepasselebac.education.fr/category/nouveau-lycee-pro/) <http://quandjepasselebac.education.fr/category/nouveau-lycee-pro/>

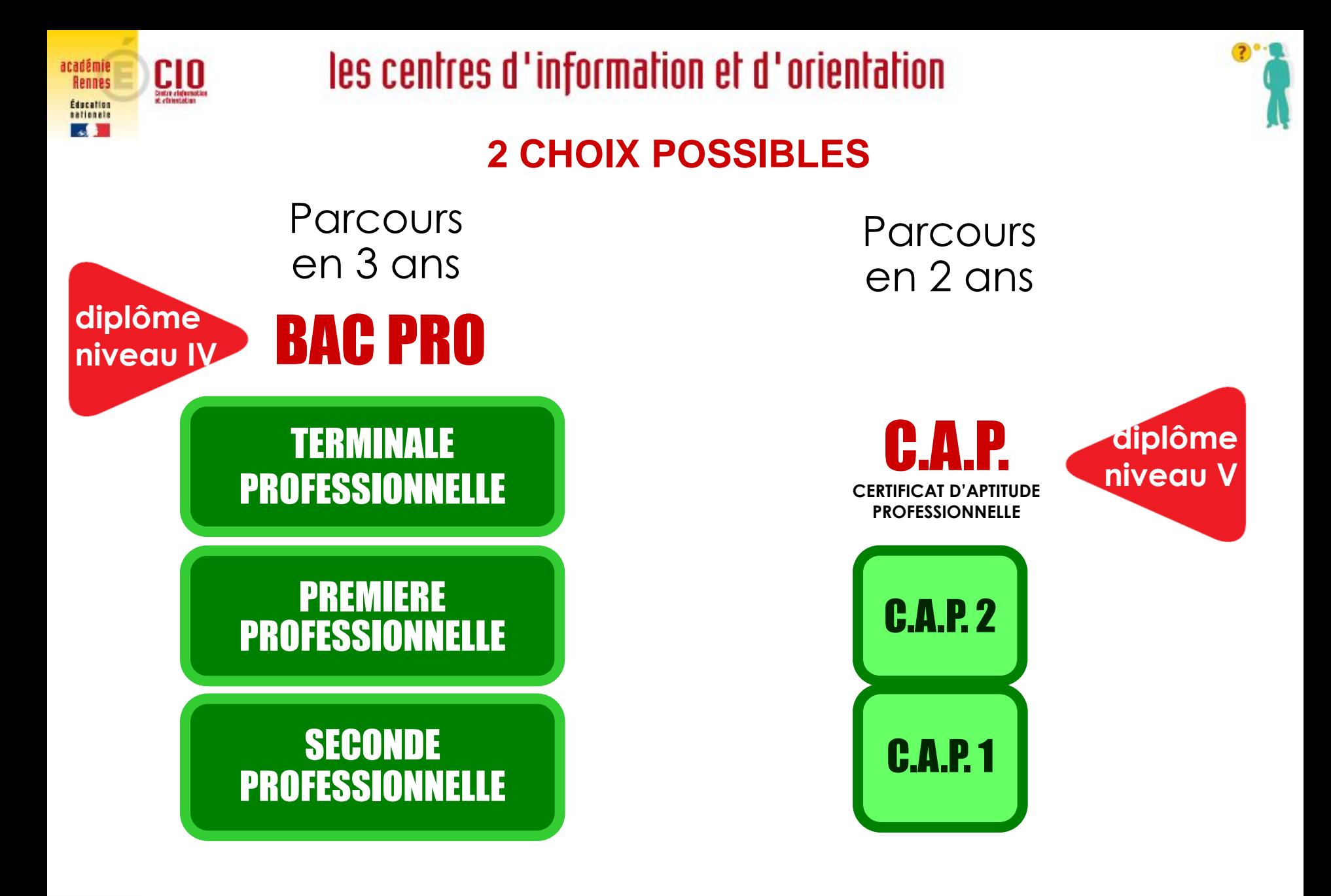

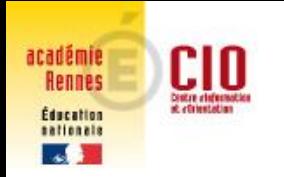

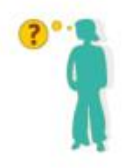

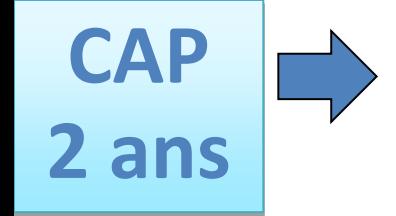

#### **A pour vocation l'insertion professionnelle pour certains secteurs d'activités.**

**Artisanat d'art :** tailleur de pierre, staffeur, tapissier, sérigraphie, signalétique, ébéniste, photographe… **Soins personnels :** coiffeur, esthétique, petite enfance, assistant milieux familial et collectif... **Autres** : horloger, agent de sécurité, carreleur, maréchalerie, conducteur d'engins, fleuriste..

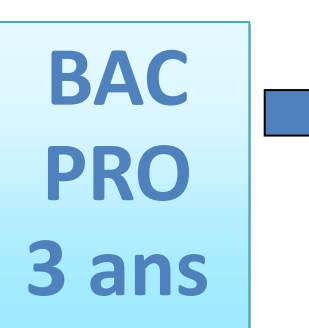

**Former des techniciens d'ateliers, des ouvriers ou des employés hautement qualifiés.**

**Leur objectif peut être l'insertion professionnelle directe** mais de plus en plus de bacheliers pro poursuivent leurs études, notamment en BTS (Brevet technicien supérieur en 2 ans)

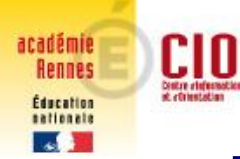

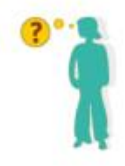

## **LA VOIE PROFESSIONNELLE**

STATUT SCOLAIRE : élève dans un lycée professionnel

- des cours généraux, en relation avec le métier (18 à 19h)
- des cours techniques et professionnels : outils, techniques, gestes professionnels et savoir faire, travaux pratiques (15 à 16h)
- des stages : l'élève doit chercher une entreprise ; il a un *tuteur* dans l'entreprise et est contrôlé par le *lycée* qui vérifie l'acquisition des compétences professionnelles (22 semaines sur 3 ans)

[http://www.onisep.fr/Choisir-mes-etudes/Au-lycee-au-CFA/Au-lycee](http://www.onisep.fr/Choisir-mes-etudes/Au-lycee-au-CFA/Au-lycee-professionnel-et-au-CFA/Choisir-la-voie-professionnelle)[professionnel-et-au-CFA/Choisir-la-voie-professionnelle](http://www.onisep.fr/Choisir-mes-etudes/Au-lycee-au-CFA/Au-lycee-professionnel-et-au-CFA/Choisir-la-voie-professionnelle)

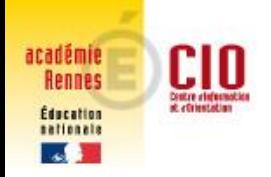

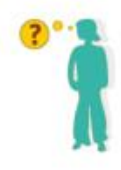

## **LA RÉFORME DU BAC PRO Quelques mots…**

#### **Une spécialisation progressive**

- La classe de 2nde professionnelle est organisée en famille de métiers : elle est commune à plusieurs bacs pro pour apprendre les savoir-faire communs à tous les métiers d'un même secteur
	- EXEMPLE : Métiers de la relation clients => bac pro commerce, bac pro accueil
- Choix d'une spécialité en 1 ère
- Certains bacs pro restent hors famille de métier
	- EXEMPLE : Bac pro Accompagnement Soins et Services à la Personne (ASSP)

#### **Pages 18-19 du guide « Que faire après la 3ème ? »**

[https://www.onisep.fr/Choisir-mes-etudes/Au-lycee-au-CFA/Au-lycee-professionnel-et-au-](https://www.onisep.fr/Choisir-mes-etudes/Au-lycee-au-CFA/Au-lycee-professionnel-et-au-CFA/Le-bac-professionnel/Les-familles-de-metiers)[CFA/Le-bac-professionnel/Les-familles-de-metiers](https://www.onisep.fr/Choisir-mes-etudes/Au-lycee-au-CFA/Au-lycee-professionnel-et-au-CFA/Le-bac-professionnel/Les-familles-de-metiers)

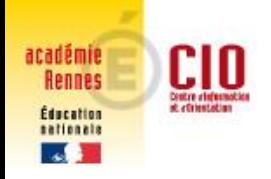

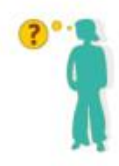

## **LA RÉFORME DU BAC PRO Quelques mots…**

#### **Accompagnement personnalisé**

- Test de positionnement en français et mathématiques
- Consolidation des acquis des élèves en fonction de leurs besoins

#### **Accompagnement à l'orientation**

En 2 nde => pour décider de sa spécialisation de 1 ère (les élèves pourront conforter ou déterminer leur choix de spécialisation)

En Tale => choix d'un module « Insertion professionnelle » ou « Poursuite d'études » afin de mieux préparer leur projet post-bac

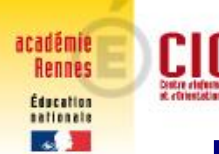

## **LA VOIE PROFESSIONNELLE**

STATUT SALARIE : apprenti-e en alternance entre le Centre de Formations des Apprentis et l'entreprise

- des cours généraux, en relation avec le métier au CFA
- des périodes de travail chez l'employeur

- avoir 16 ans (15 après une 3<sup>ème</sup> ) Salon FOROMAP
- signer un contrat avec un employeur  $\rightarrow$  [www.bretagne-alternance.com](http://www.bretagne-alternance.com/)
- être inscrit dans un CFA **IFAC, CFAI, AFOBAT**

#### CONDITIONS DEMARCHES

[https://www.onisep.fr/Cap-vers-l-emploi/Alternance/Le-contrat-d](https://www.onisep.fr/Cap-vers-l-emploi/Alternance/Le-contrat-d-apprentissage-le-contrat-de-professionnalisation/Le-contrat-d-apprentissage)[apprentissage-le-contrat-de-professionnalisation/Le-contrat-d](https://www.onisep.fr/Cap-vers-l-emploi/Alternance/Le-contrat-d-apprentissage-le-contrat-de-professionnalisation/Le-contrat-d-apprentissage)[apprentissage](https://www.onisep.fr/Cap-vers-l-emploi/Alternance/Le-contrat-d-apprentissage-le-contrat-de-professionnalisation/Le-contrat-d-apprentissage)

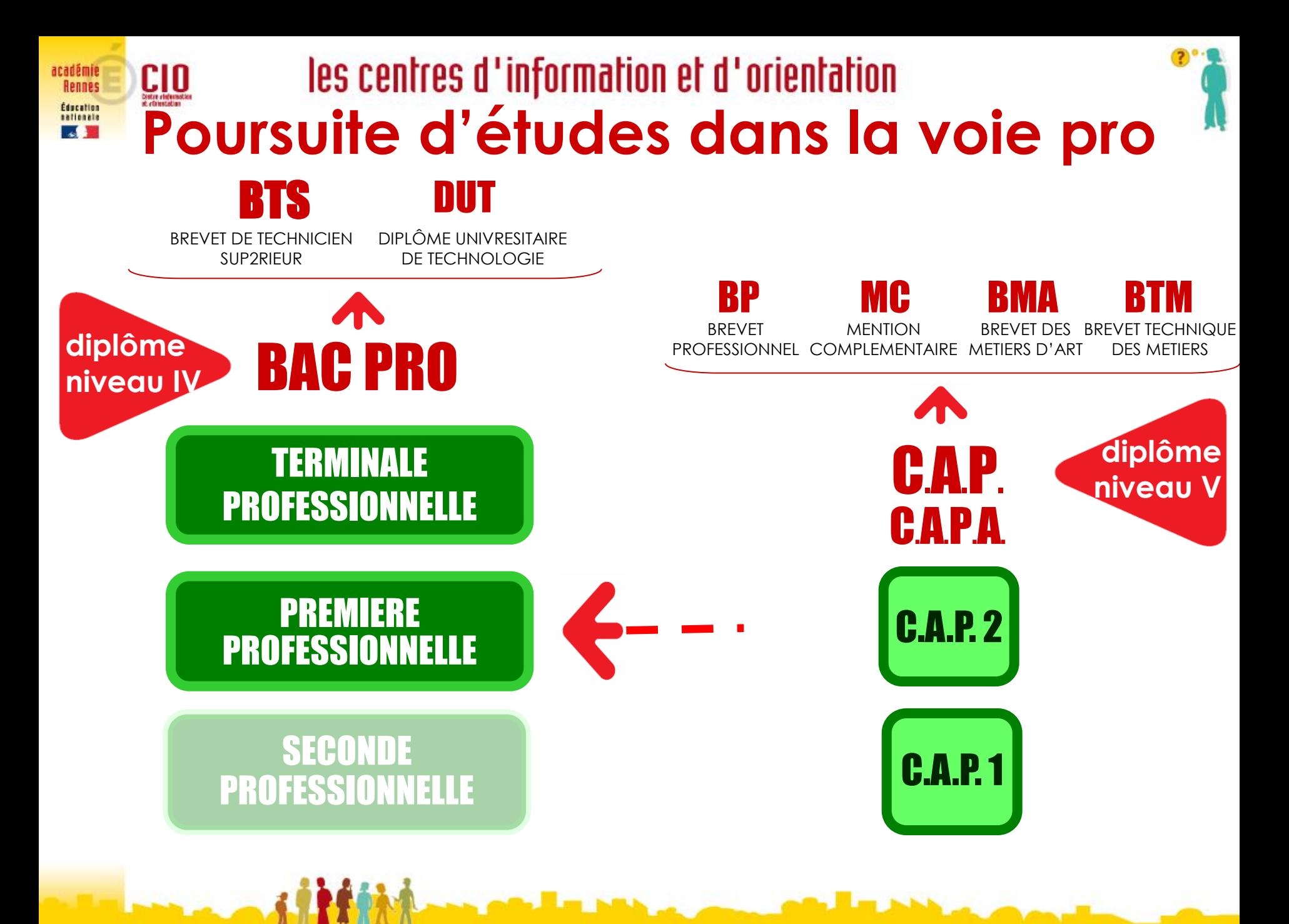

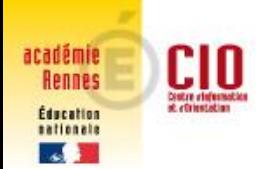

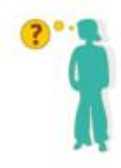

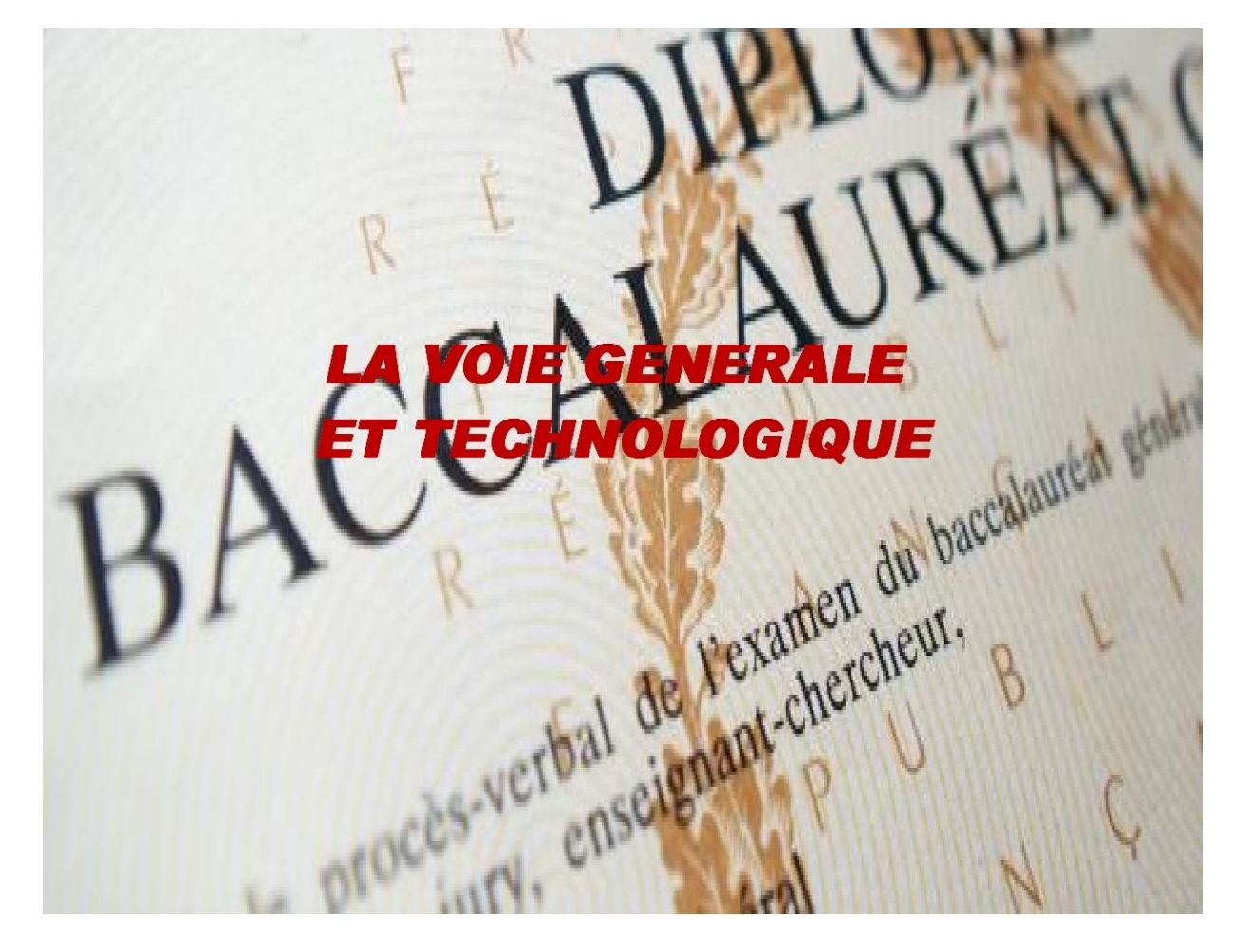

**Pages 48 à 59 du guide « Que faire après la 3ème ? »** <https://www.education.gouv.fr/reussir-au-lycee/la-voie-technologique-au-lycee-7574> <https://www.education.gouv.fr/reussir-au-lycee/la-voie-generale-au-lycee-9749>

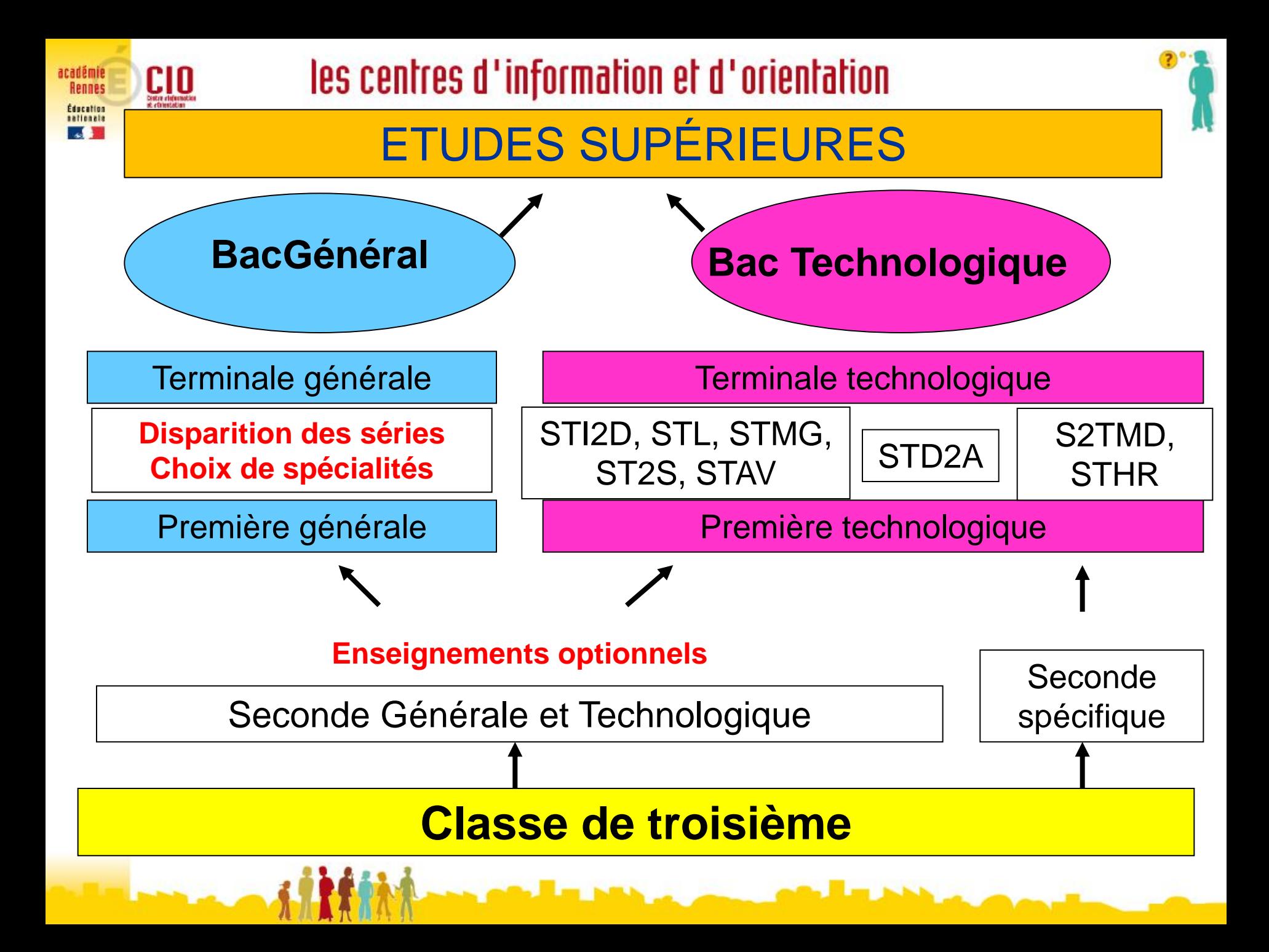

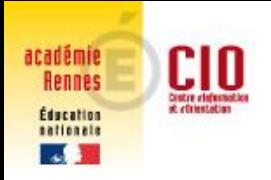

### les centres d'information et d'orientation **LA REFORME DU LYCEE Quelques mots…**

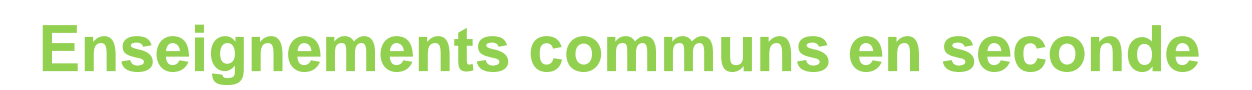

- Français  **Français + 4 h**
- Histoire-géo 
► 3 h
- LVA et LVB (enveloppe globalisée)  $\longrightarrow$  5 h 30
- *Sciences économiques et sociales ► 1 h 30*
- Mathématiques  $\bullet$  4 h
- Physique-Chimie  $\rightarrow$  3 h
- $\cdot$  SVT Sciences de la vie et de la terre  $\rightarrow$  1 h 30
- EPS Éducation physique et sportive  $\rightarrow$  2 h
- EMC Enseignement moral et civique  $\rightarrow$  0 h 30
- *Sciences numériques et technologie ► 1 h 30*

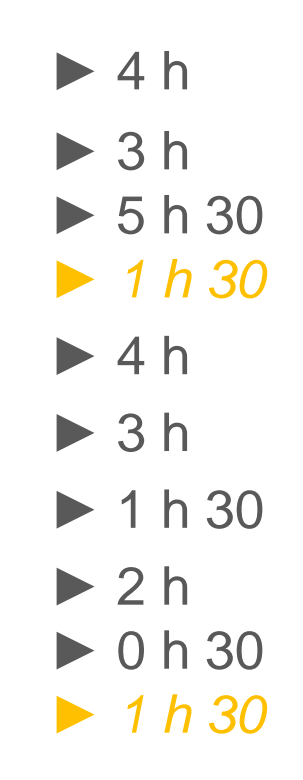

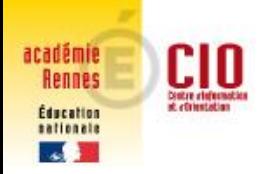

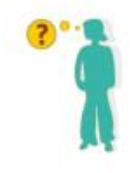

#### **Enseignements optionnels**

#### **1 enseignement général, au choix 3h**

Arts : arts plastiques ou cinéma-audiovisuel, danse, histoire des arts, musique LV3, Langues et cultures de l'Antiquité (LCA) latin ou grec EPS - Éducation physique et sportive Arts du cirque 6h Écologie, agronomie, territoires-développement durable (*en lycée agricole*) 3h

#### **1 enseignement technologique, au choix 1h30**

Management et gestion Santé et social **Biotechnologies** Sciences de laboratoire Sciences de l'ingénieur Création et innovation technologique Création et culture design 6h 3 possibilités (*en lycée agricole)* 3h

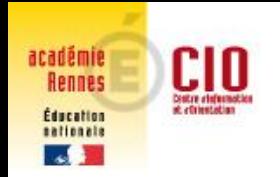

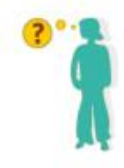

#### **Accompagnement personnalisé**

En fonction des besoins des élèves pour améliorer les compétences de l'élève dans la maîtrise de la langue écrite et orale et en mathématiques.

NOUVEAUTE : un test de positionnement numérique permettra à l'élève, ses parents, ses enseignants de connaître ses acquis et ses besoins en français et en mathématiques.

#### **Accompagnement à l'orientation**

Proposition de 1h30 par semaine (54h par an) pour aider les élèves à choisir leur formation et leur projet professionnel : s'informer sur les métiers et les formations qui y conduisent et faire des choix éclairés pour la suite de son parcours.

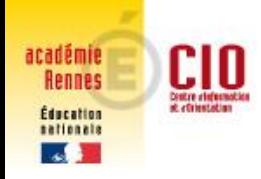

### les centres d'information et d'orientation **BAC GENERAL**

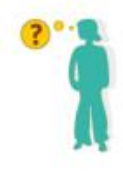

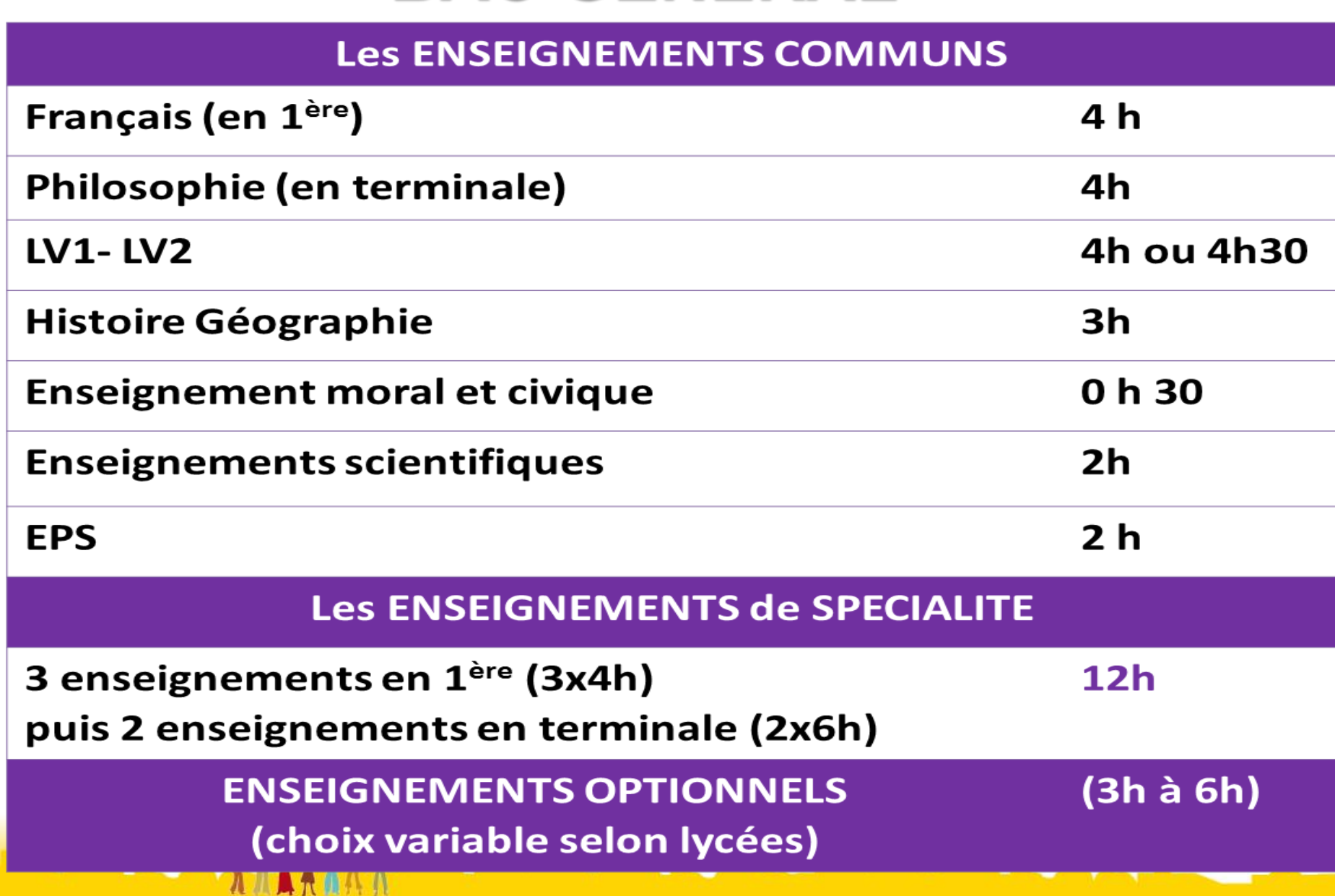

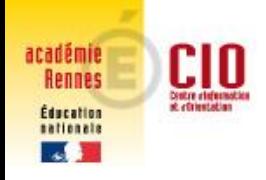

### les centres d'information et d'orientation **BAC TECHNOLOGIQUE**

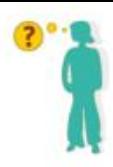

#### **Les ENSEIGNEMENTS COMMUNS**

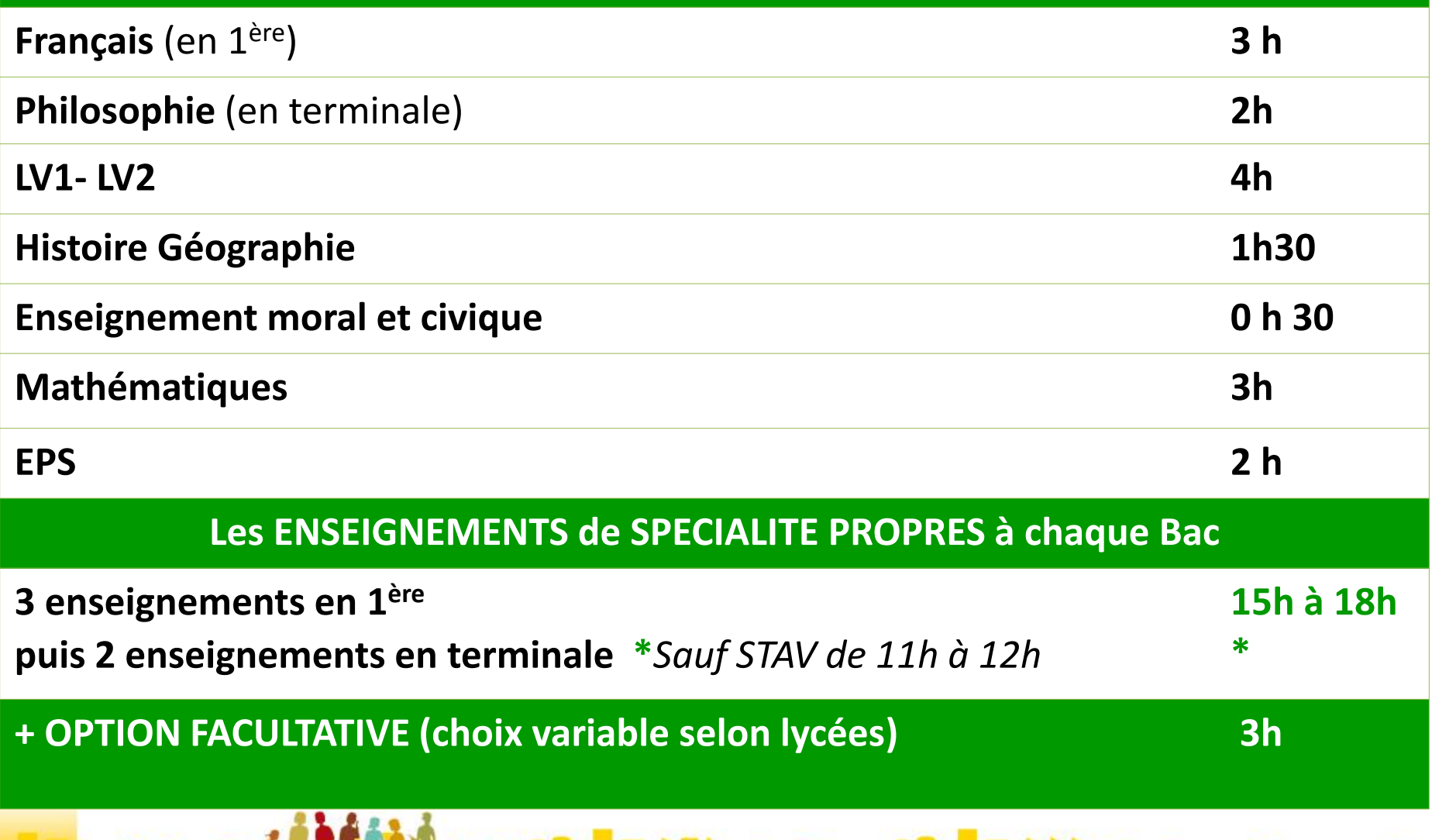

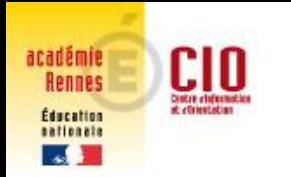

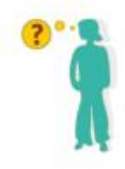

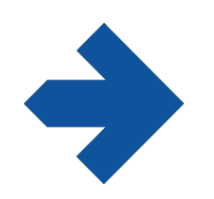

## **L'AFFECTATION des élèves de 3ème en lycée**

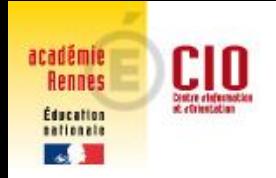

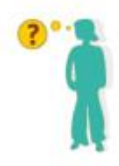

## **Comment ça marche ?**

• L'affectation post 3ème dans les lycées publics (y compris l'agriculture et la mer) est INFORMATISÉE : on parle de l'**AFF**ectation des **EL**èves par le **NET** 

#### $\Rightarrow$  AFFELNET

• Les élèves sont classés par le **P**ré-classement **A**utomatisé **M**ultivoeux → → → → **PAM** 

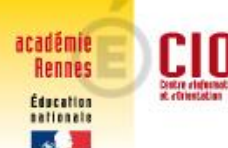

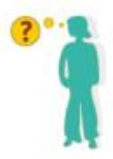

## **Les différents type de voeux**

• Les formations non contingentées :

 $\Rightarrow$  2nde GT

*Contingenté*  signifie que les places sont limitées

- Les formations contingentées :
	- $\Rightarrow$  certaines 2nde GT
	- $\Rightarrow$  2nde Pro

Pour certaines formations, l'élève doit remplir un dossier à retourner au lycée

 $\Rightarrow$  1ère année de CAP

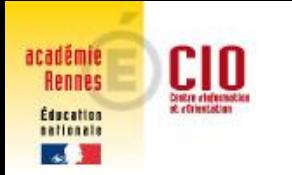

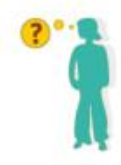

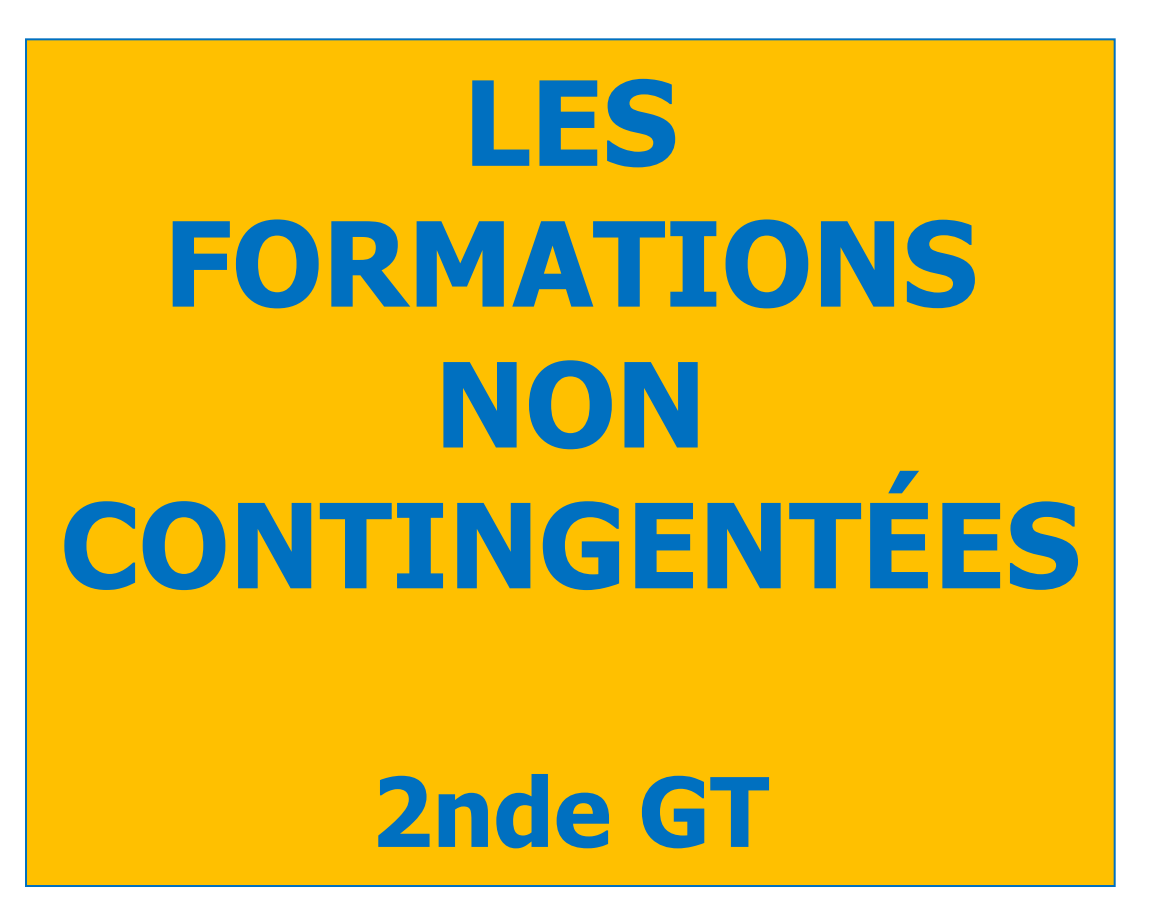

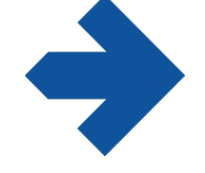

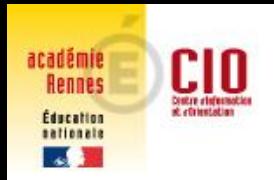

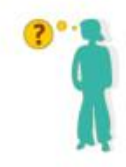

• L'affectation est **automatique** avec avis favorable du conseil de classe du 3T

### O dans le lycée de secteur

- Lycée La Pérouse Kerichen à Brest

## **e** dans un lycée non sectorisé

- 5 lycées à dominante technologique : Dupuy de Lôme, Lesven, Vauban à Brest ; Chaptal et Thépot à Quimper,
- 2 lycées agricoles Bréhoulou et Suscinio

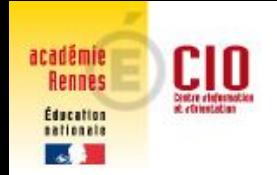

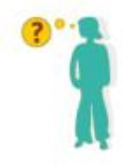

## • **La demande de dérogation**

Uniquement dans le cas où vous faites un voeu :

- dans un lycée qui n'est pas le lycée de secteur, et que ce lycée est sectorisé

**Ex** : Demander le lycée de l'Harteloire alors que le lycée de secteur est le lycée La Pérouse Kerichen

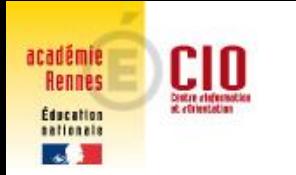

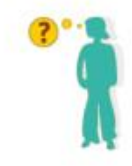

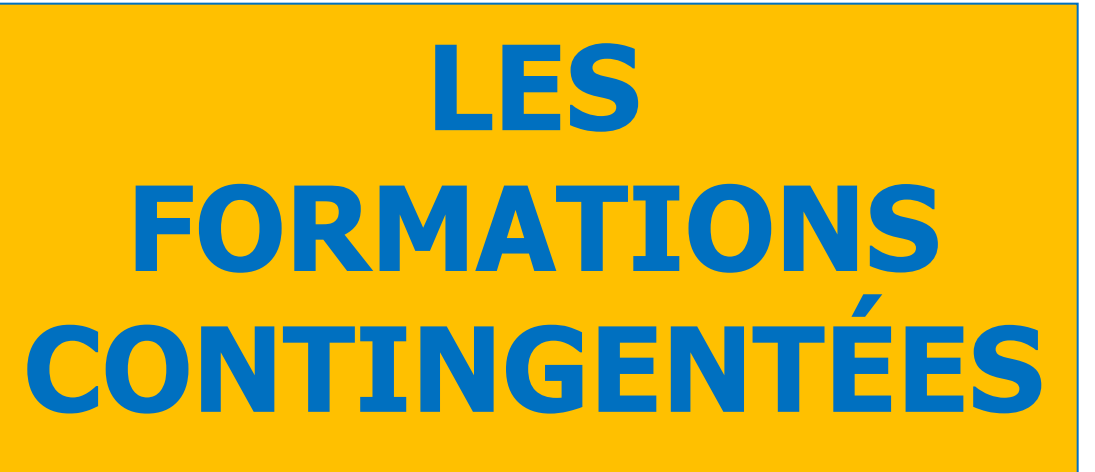

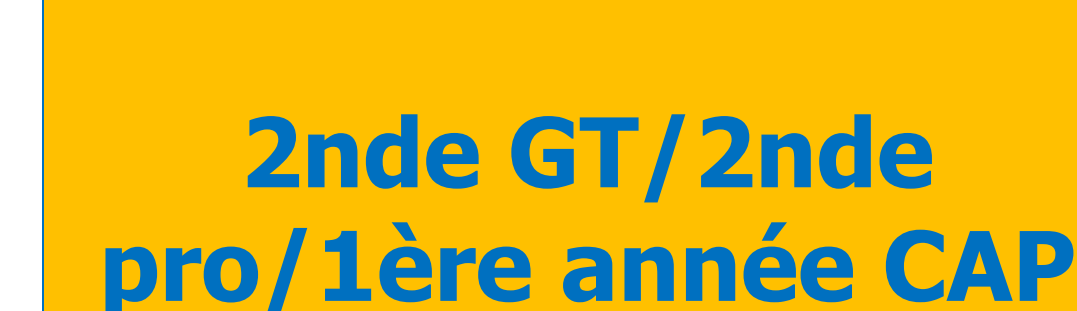

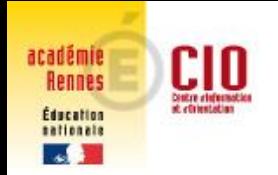

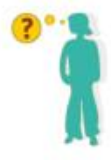

## **En voie générale et technologique**

- Des sections internationales : Espagnol (Brest), BACHIBAC (Rennes), Anglais (Rennes) , ESABAC (Brest, Rennes), ABIBAC (Rennes, Lanester), Américain (Vannes)
- Des options : Création et culture design (Brest, Tréguier, Rennes), Arts du Cirque (Tréguier)
- La 2nde spécifique Hôtellerie (Dinard)

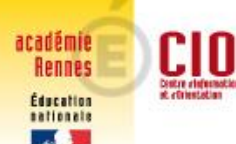

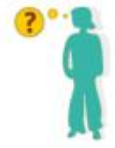

### Une formation est sélective lorsque le nombre de candidat dépasse la capacité d'accueil des établissements

### Exemples de l'affectation de juin 2021

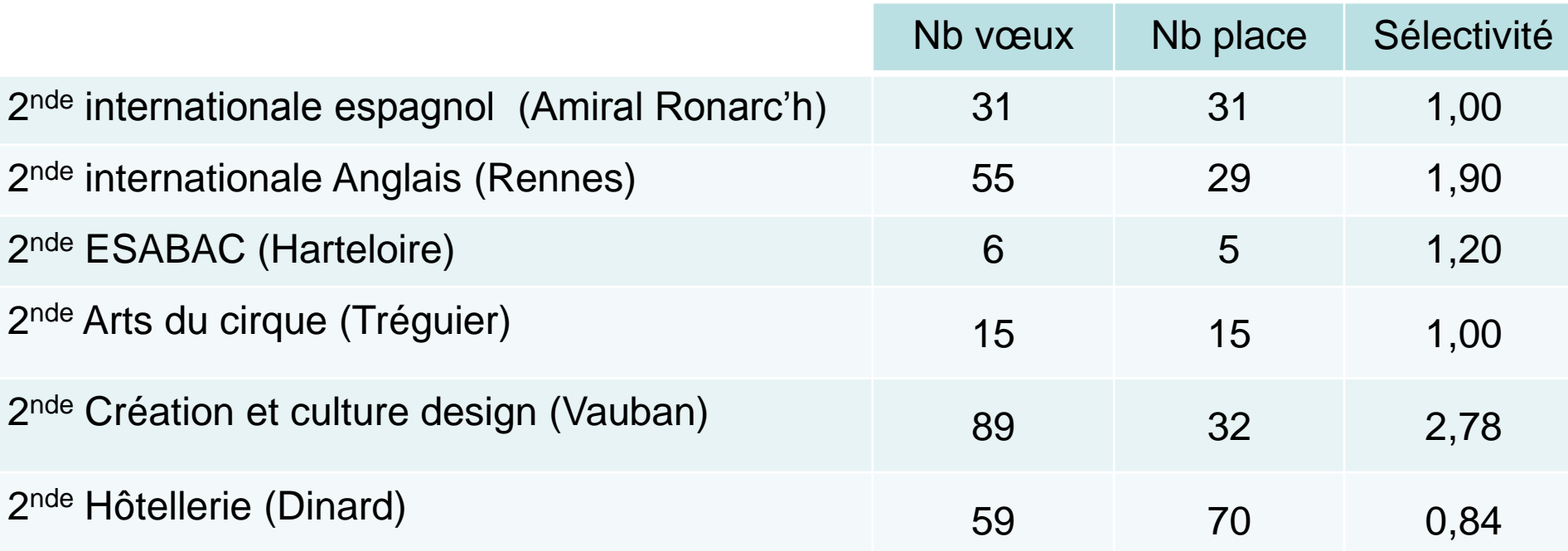

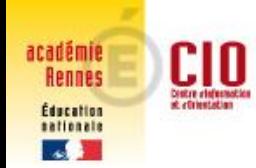

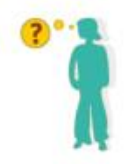

# **En voie professionnelle**

### Toutes les formations (CAP et Bac Pro) ont une capacité d'accueil précise

#### **Certaines formations sont soumises à des modalités de recrutement particulier**

- **- Métiers de la sécurité** Dossier + tests sportifs (Mars/avril)
- **- Métiers de l'Aéronautique** Dossier (début avril)
- **- Arts**

**Bac pro Artisanat & métiers d'art: Communication visuelle pluri-média** Dossier + Test de positionnement graphique (mars/avril) **Bac pro AMA Marchandisage visuel**  Dossier + 3 réalisations réalisées en arts plastiques (mars)

**- Métiers de la beauté et du bien-être** ( CAP/BAC pro) Dossier + lettre de

recommandation d'un professionnel (fin Mars au plus tard)

- **- CAP Horlogerie** Dossier (avril)
- **- Option création et culture design** Dossier (Mars)

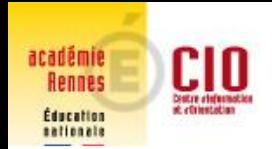

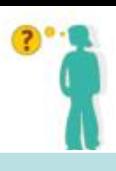

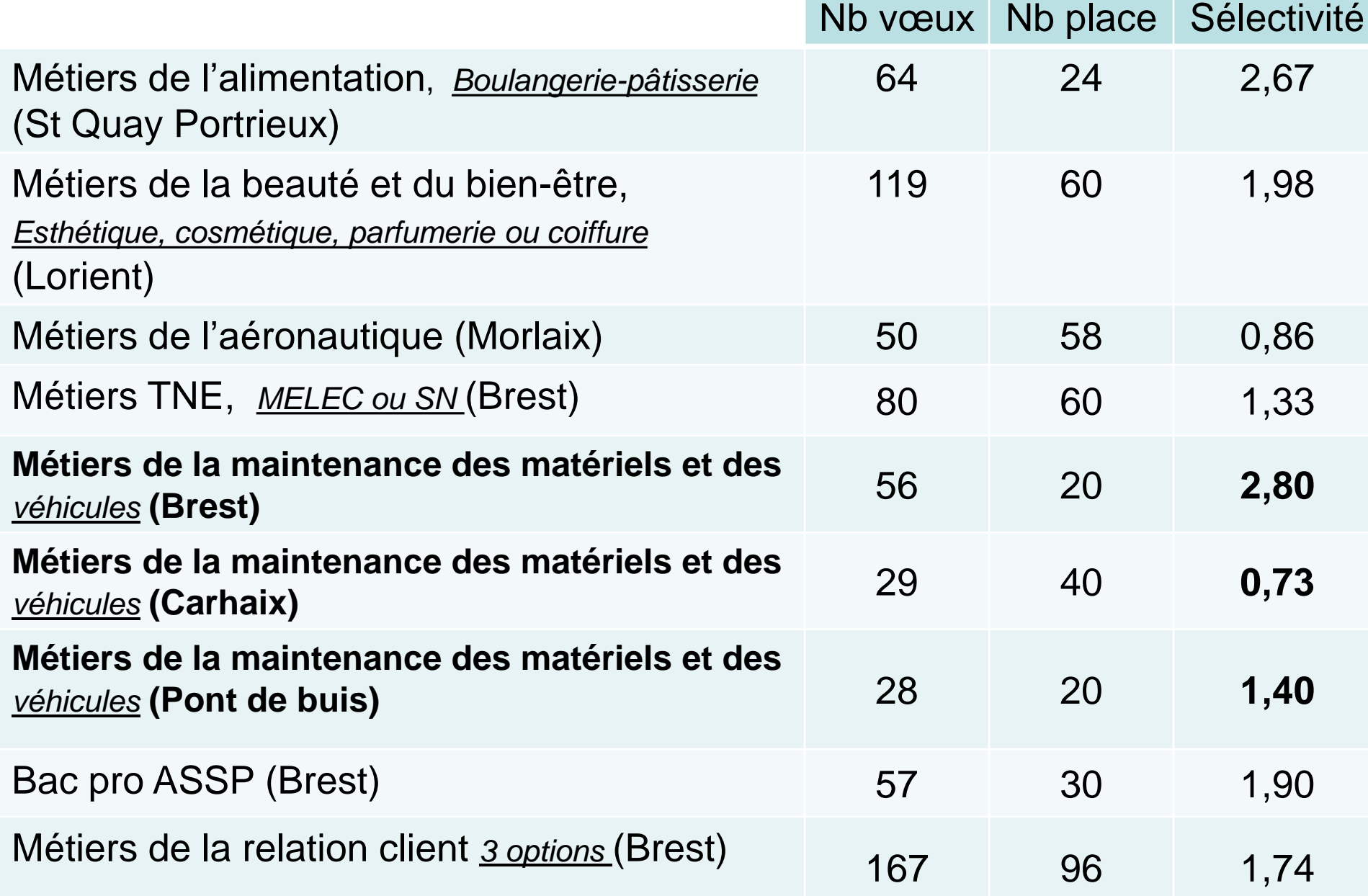

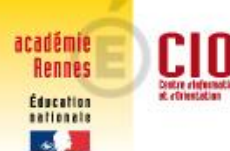

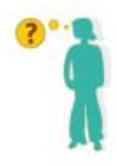

## **Comment les élèves sont-ils affectés ?**

- Un nombre de points est attribué dans **PAM** 
	- Les résultats annuels de 3ème dans 7 champs disciplinaires
	- Les coefficients

=> Un nombre de points

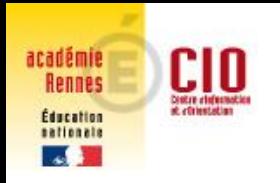

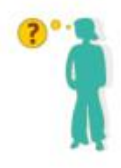

## **Les coefficients**

• Exemples en voie générale et technologique

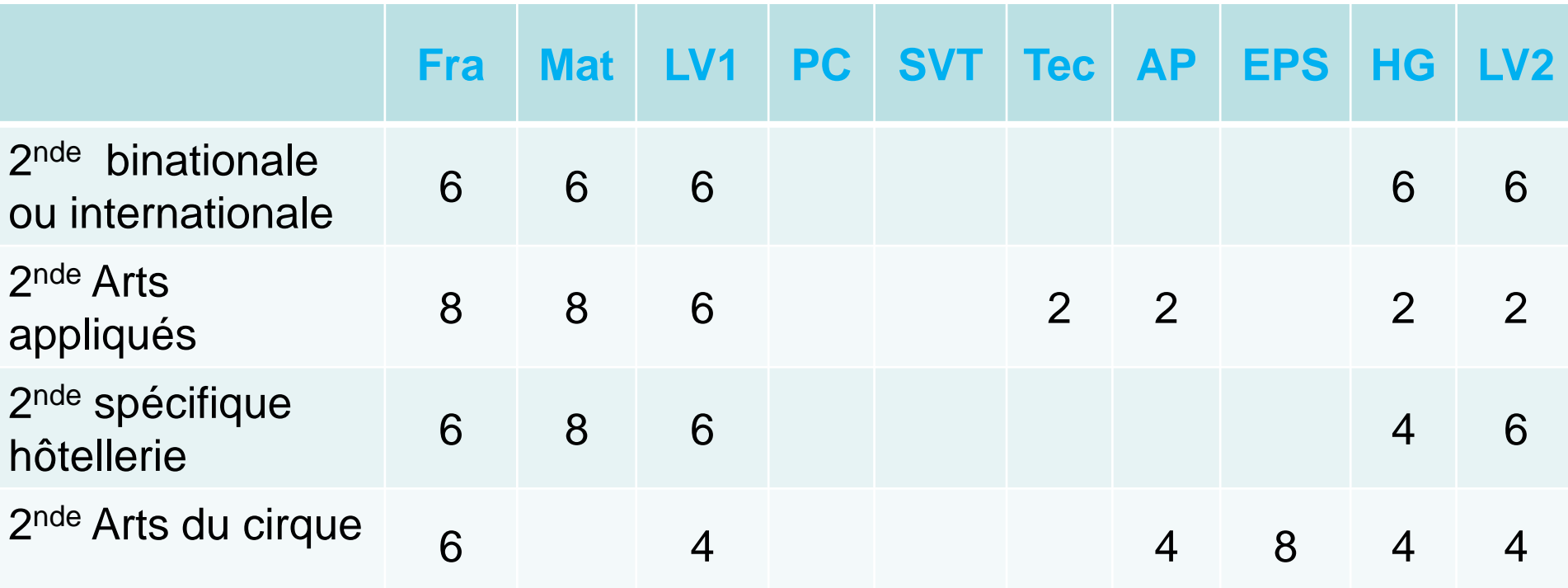

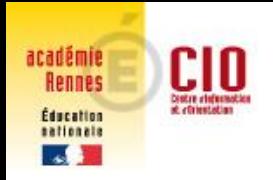

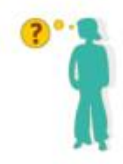

## **Les coefficients**

• Exemples en voie professionnelle

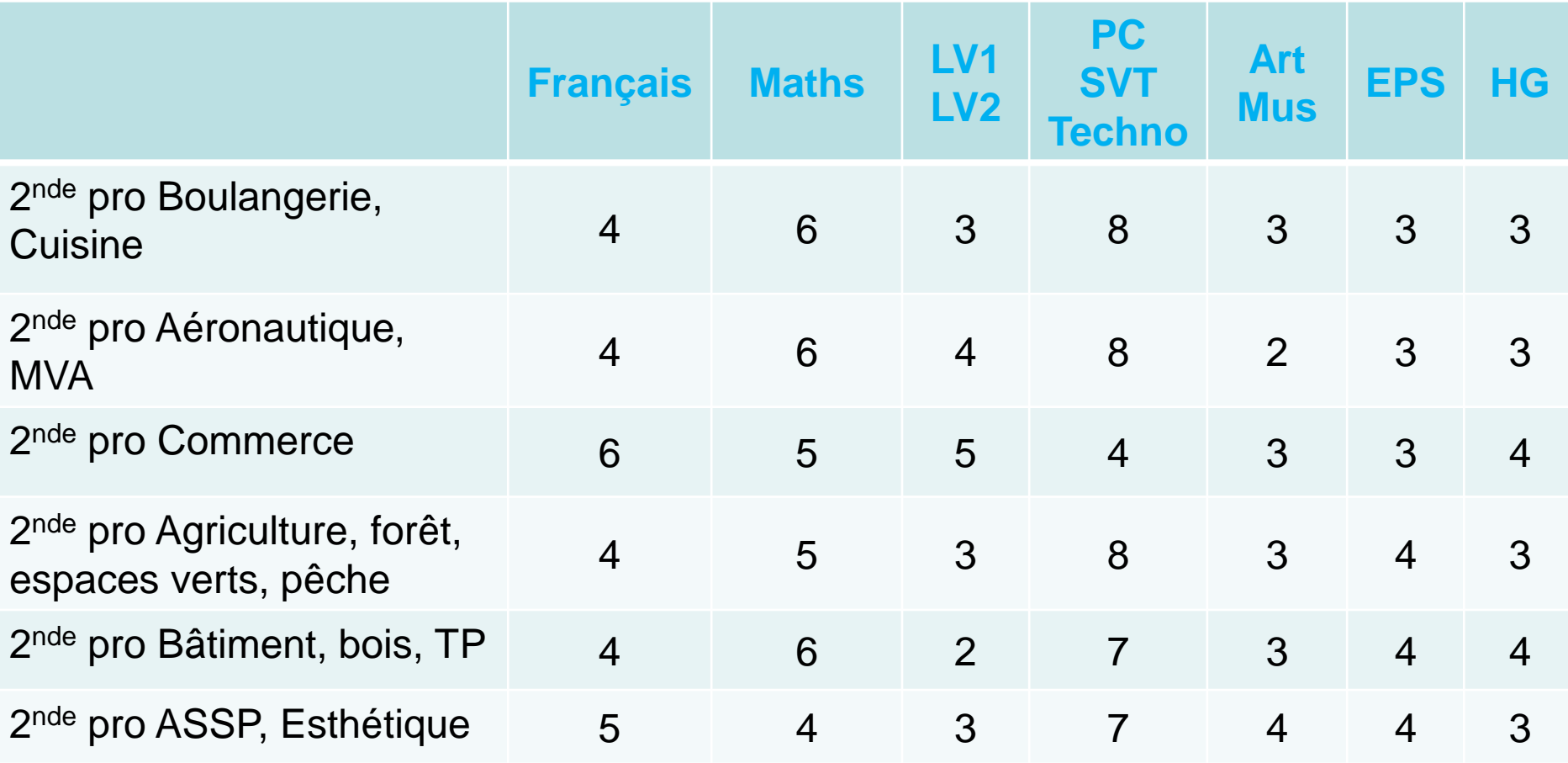

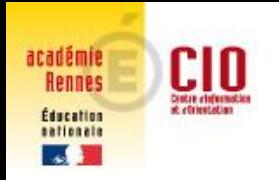

## **L'affectation**

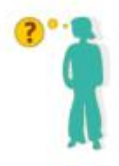

Classement sur *liste principale ou supplémentaire* en fonction :

- $\Rightarrow$  du nombre de place dans les sections demandées
- $\Rightarrow$  du nombre de points obtenus (classement décroissant avec les points obtenus)
- Des points supplémentaires peuvent être attribués :
- $\Rightarrow$  pour les  $2^{nde}$  pro soumises à pré-inscription (démarches à faire : portes ouvertes, mini-stages, …)
- $\Rightarrow$  pour les formations à recrutement particulier (dossier à remplir) **S'Y PRENDRE A L'AVANCE !!!**

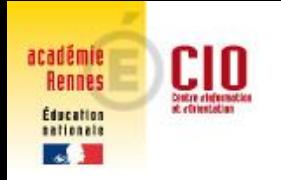

ATTENTION

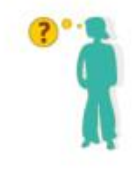

*afin d'assurer son affectation*

- L'élève qui demande :
	- $\Rightarrow$  une 2<sup>nde</sup> GT par dérogation,
	- $\Rightarrow$  une 2<sup>nde</sup> GT contingentée,

*doit obligatoirement faire un vœu dans son lycée de secteur*

L'élève qui demande un CAP ou un bac pro sélectif

*doit faire plusieurs vœux*

*plusieurs lycées ou plusieurs domaines*

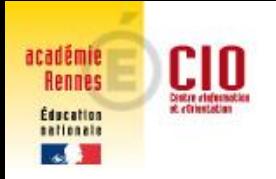

ATTENTION

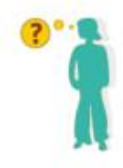

## *afin d'assurer son affectation*

- L'élève qui demande :
	- $\Rightarrow$  un apprentissage, un établissement privé, ...
- *doit faire un vœu dans son lycée de secteur* (2 nde GT) ou dans un Lycée Professionnel public (CAP et 2<sup>nde</sup> pro).

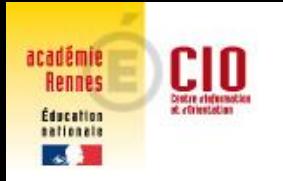

## **L'affectation**

Situations particulières des élèves non affectés ou sur liste supplémentaire :

 $\Rightarrow$  les parents prennent contact le plus rapidement possible avec le collège pour rencontrer la principale et/ou la psychologue de l'éducation nationale

 $\Rightarrow$  pour faire des vœux au tour suivant qui a lieu début juillet

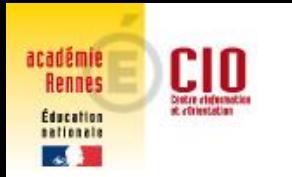

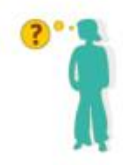

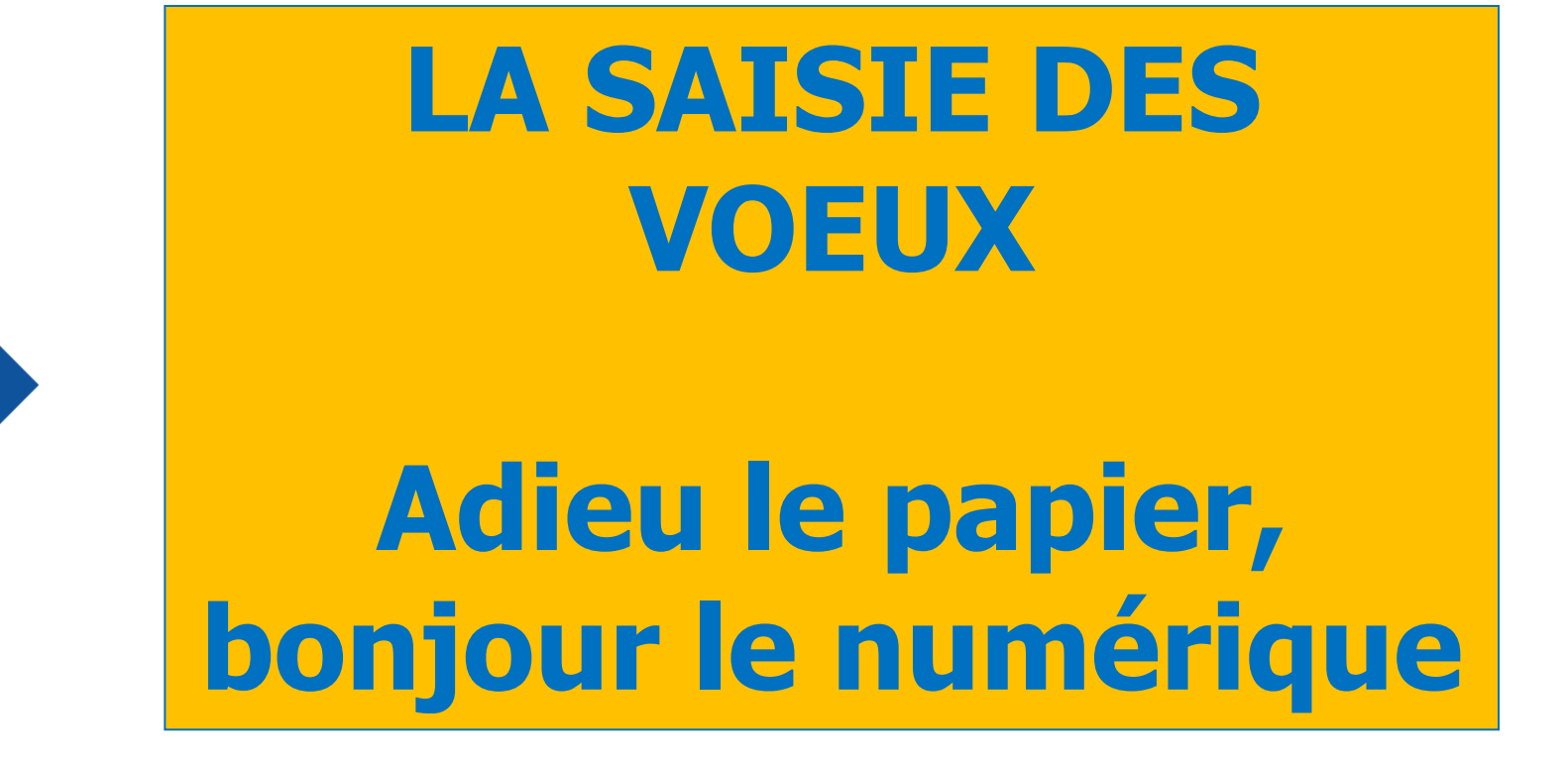

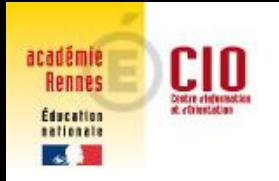

### les centres d'information et d'orientation **Le téléservice**

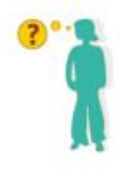

Il permet aux familles :

- De demander une *orientation* : *Téléservice orientation*
- De faire des vœux d'*affectation* : *Téléservice affectation*
- De procéder à l'*inscription* en lycée : *Téléservice inscription*

**COMMENT** : en se connectant sur Toutatice avec son compte Educonnect grâce à son identifiant et son mot de passe

Des informations utiles vous seront communiquées courant du 2<sup>ème</sup> trimestre pour vous présenter ces démarches.

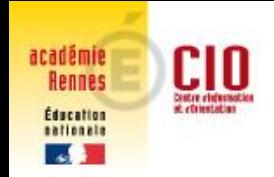

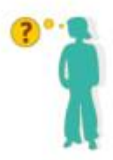

## **Le téléservice orientation**

Il permet aux familles de formuler une *demande d'orientation*

Les familles peuvent :

- demander une (des) voie(s) d'orientation pour la poursuite de la scolarité de leur enfant : 2<sup>nde</sup> générale et technologique, 2 2<sup>nde</sup> professionnelle, 1 ère année de CAP

- consulter les réponses du conseil de classe aux demandes formulées
	- 2 ème trimestre => intention d'orientation : favorable, réservé, défavorable
	- 3 ème trimestre => choix définitifs : favorable, défavorable
- accuser réception des décisions du conseil de classe et faire part de leur accord ou désaccord

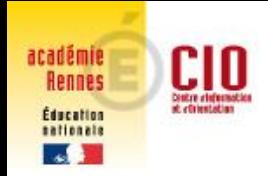

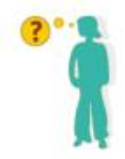

## **Le téléservice affectation**

Il permet aux familles de formuler des vœux, soit demander *une formation dans un établissement*

Les familles peuvent :

- consulter les offres de formation accessibles après la classe de 3<sup>ème</sup> et obtenir de l'information sur le contenu de ces formations, les établissements et les procédures d'admission (à partir de début avril)

- saisir et enregistrer leurs demandes de poursuite d'étude, choix d'un diplôme et d'un lycée (de mi-mai à fin mai)

- consulter les résultats à leurs demandes (fin juin - début juillet)

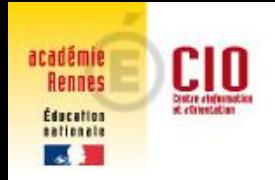

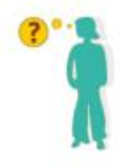

## **Le téléservice inscription**

#### Il permet aux familles d'inscrire leur enfant dans l'établissement où il a été affecté

Les familles auront accès à :

- Présentation du lycée
- Démarches d'inscription
- Inscription par voie numérique

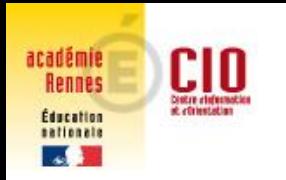

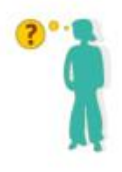

## **Récapitulons…**

Deuxième trimestre  $\Rightarrow$  Téléservice orientation

```
(2
nde GT, 2nde pro, CAP)
```
Troisième trimestre => Téléservice orientation

(2nde GT, 2nde pro, CAP)

+ Téléservice affectation

(un établissement)

Après les résultats d'affectation => Téléservice inscription

Une notice d'utilisation détaillée vous sera transmis par le collège chaque trimestre

## les centres d'information et d'orientation **Explorer, découvrir les différentes formations**

 **Mini-stages en lycée professionnel Portes ouvertes des lycées** 

 **Stage en entreprise Forums des formations « Trajectoires » reporté au 30/04/2022**

#### les centres d'information et d'orientation **CIO Explorer, découvrir les différentes formations**

#### **Sites web**

académie

**Rennes** Éducation sationals  $\sim$ 

> $\sim$ **RÉPUBLIQUE FRANÇAISE** Liberté Égalité

Fraternité

**\* onisep SECONDES/PREMIÈRES** 2021/2022

5 étapes à la carte pour construire mon avenir au lycée

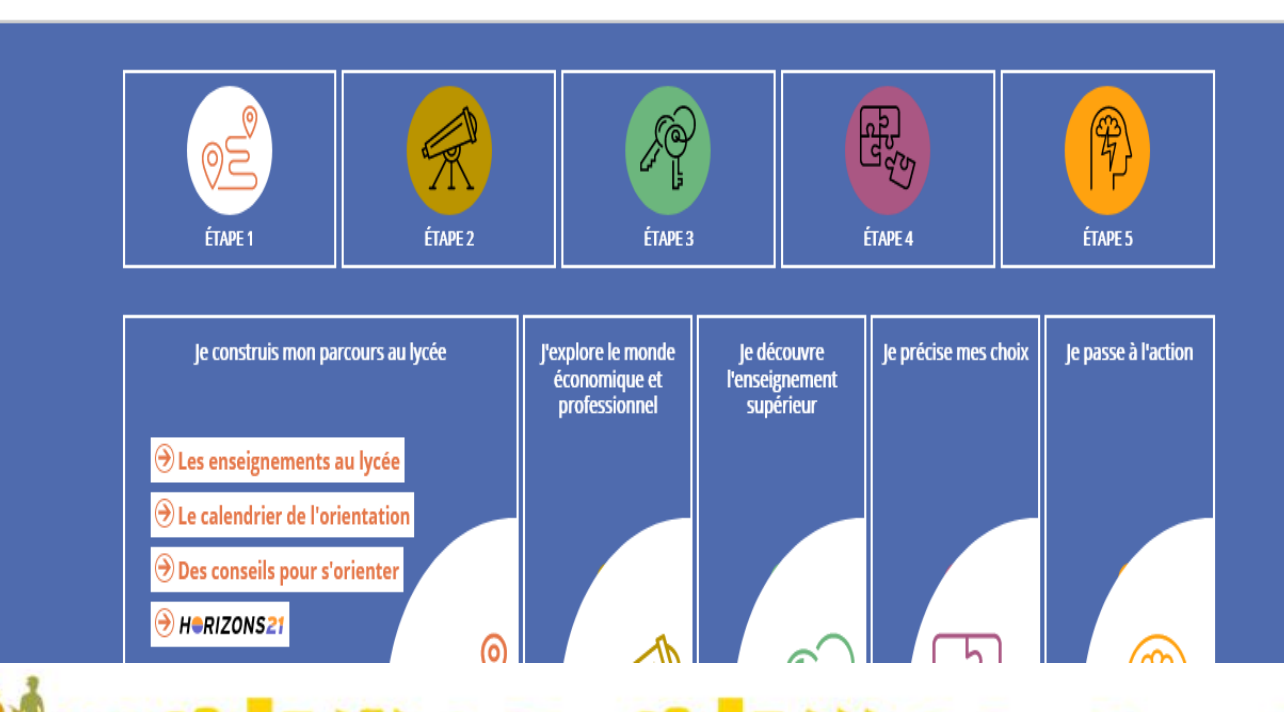

#### les centres d'information et d'orientation <u>CIO</u> **Explorer, découvrir les différentes formations**

### **Documentation papier**

académie

**Rennes** Éducation sationals **Contract Contract** 

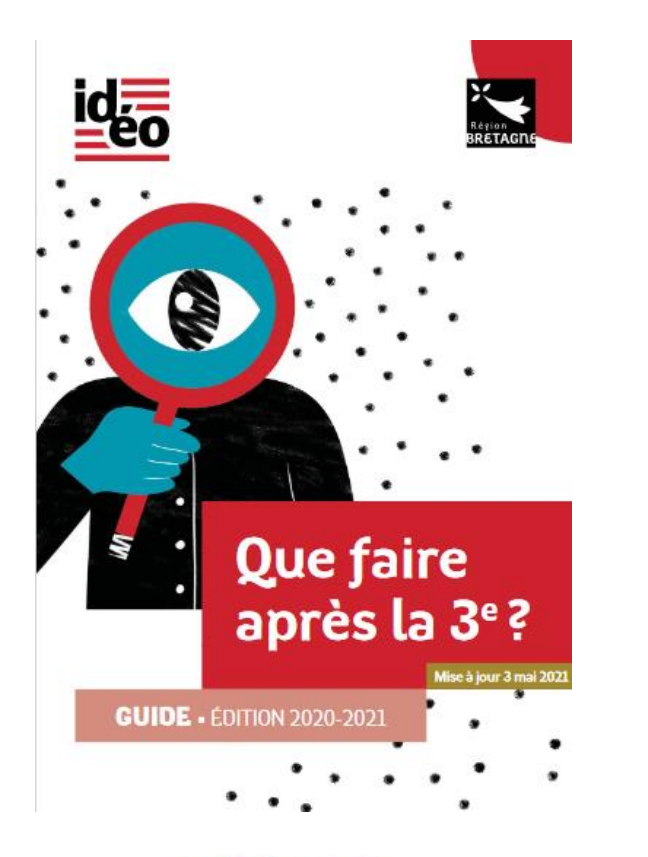

## **<https://ideo.bretagne.bzh/>**Que faire après la 3<sup>e</sup>? Mise à jour 31 mai 202 Offre de formation en Bretagne **Complément du guide - Mars 2021**

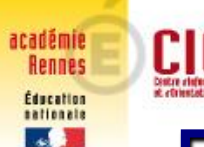

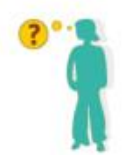

Pour obtenir un Conseil individualisé

### **Permanences de** *Madame COURBIN*  Psychologue de l'Education Nationale

## **Au collège**

Le lundi AM ou jeudi : prendre RV à la vie scolaire

**Au Centre d'Information et d'Orientation** Le vendredi : prendre RV au 02 98 88 16 85 Permanences toute l'année et pendant les vacances scolaires